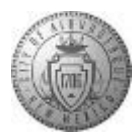

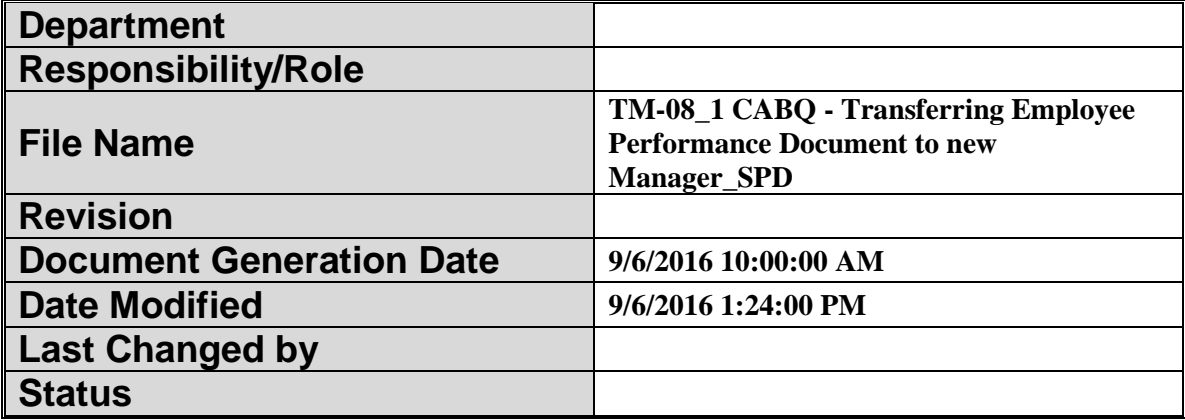

# **TM-08.1 CABQ - Transferring Employee Performance Document to new Manager**

**Trigger:**

### **Concept**

**TM-08.1 CABQ - Transferring Employee Performance Document to new Manager**

**This job aid is specifically for Administrators (i.e. HR Coordinators). Managers have different capabilities and should follow the TM-06.4 CABQ Transferring an Employee Performance Document job aid.**

When an employee takes a new position with another manager in your department the employee's performance document can be transferred to the new manager. The new manager will be able to update the performance document as appropriate to the new position.

**Navigation to transfer as an Administrator (not manager): Main Menu>Workforce Development>Performance Management>Performance Documents>Administrative Tasks>Transfer Document**

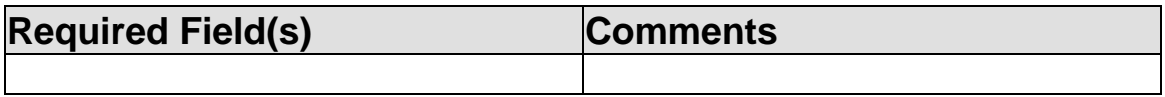

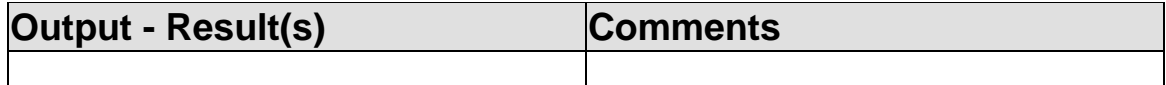

### **Additional Information**

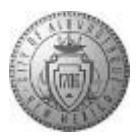

#### **Procedure**

In this lesson we will walk through the steps for **Transferring Employee Performance Document to new Manager**.

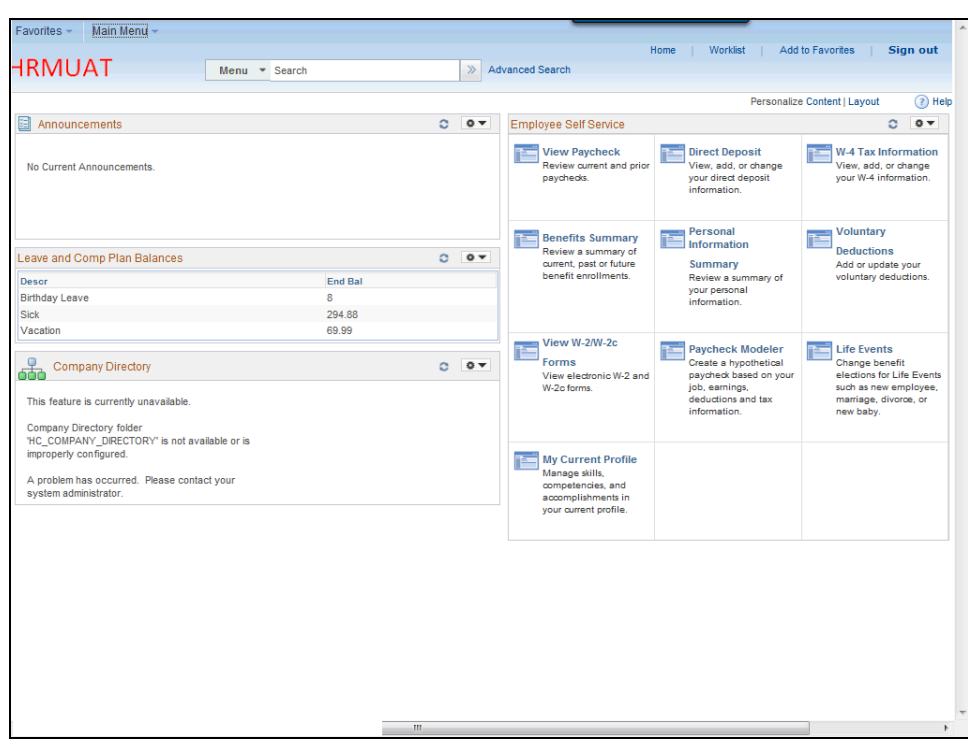

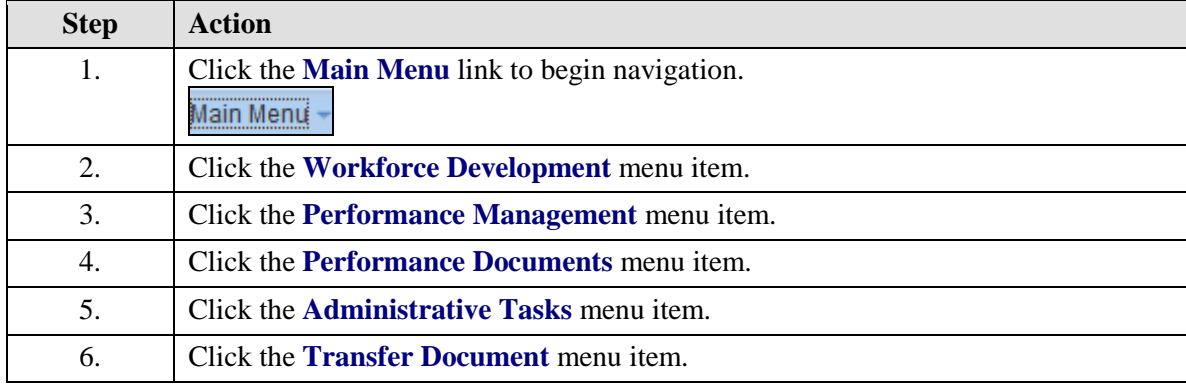

## **System Process Document**

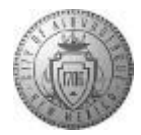

#### **TM-08.1 CABQ - Transferring Employee Performance Document to new Manager**

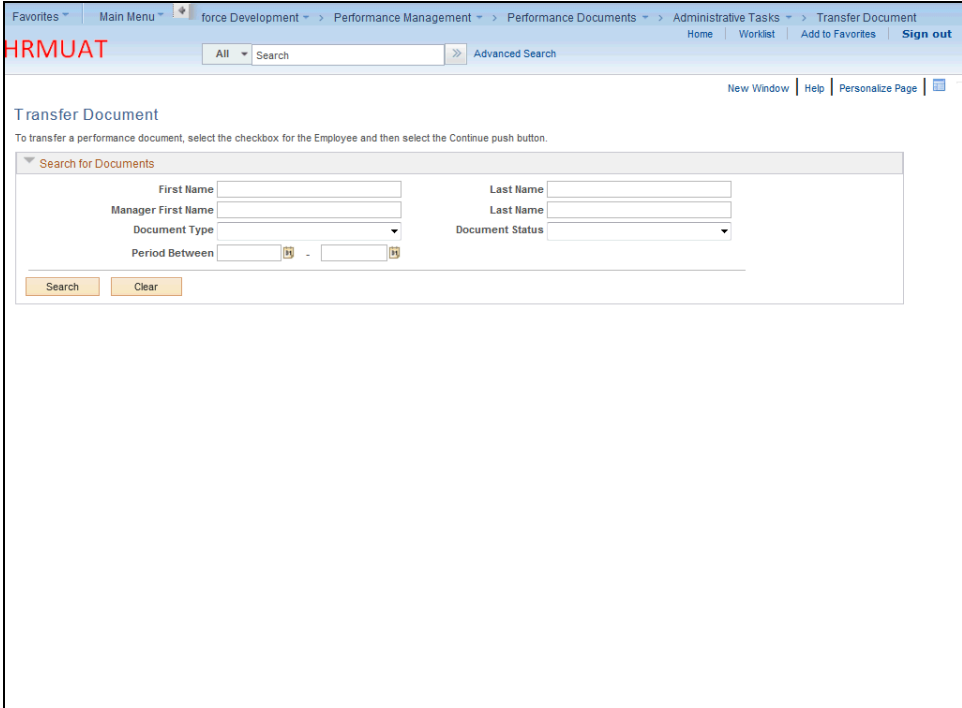

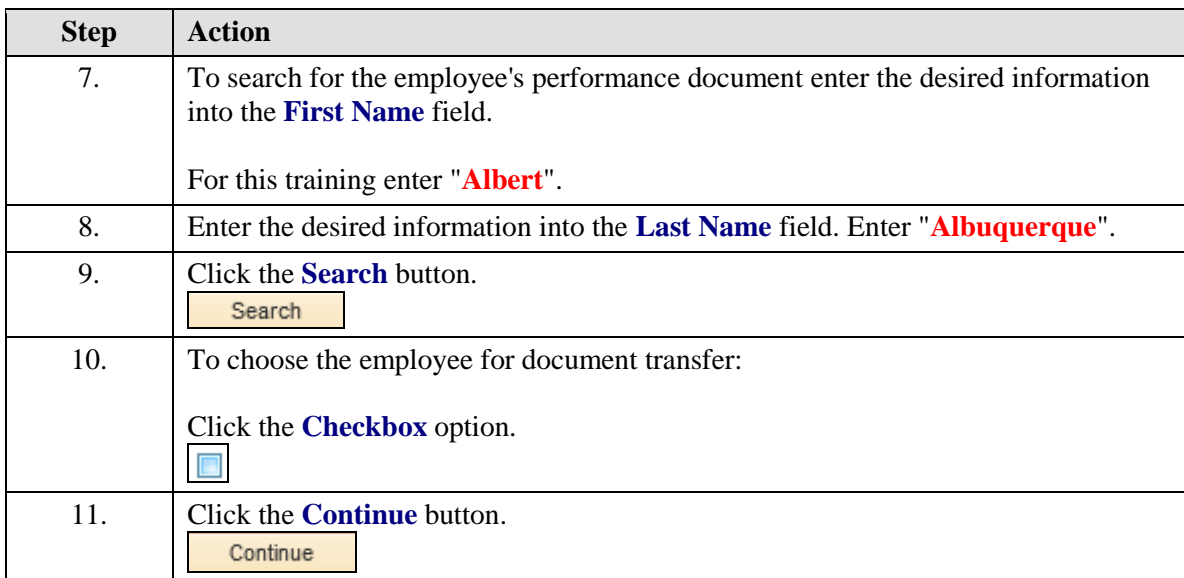

### **System Process Document TM-08.1 CABQ - Transferring Employee Performance Document to new Manager**

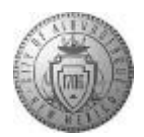

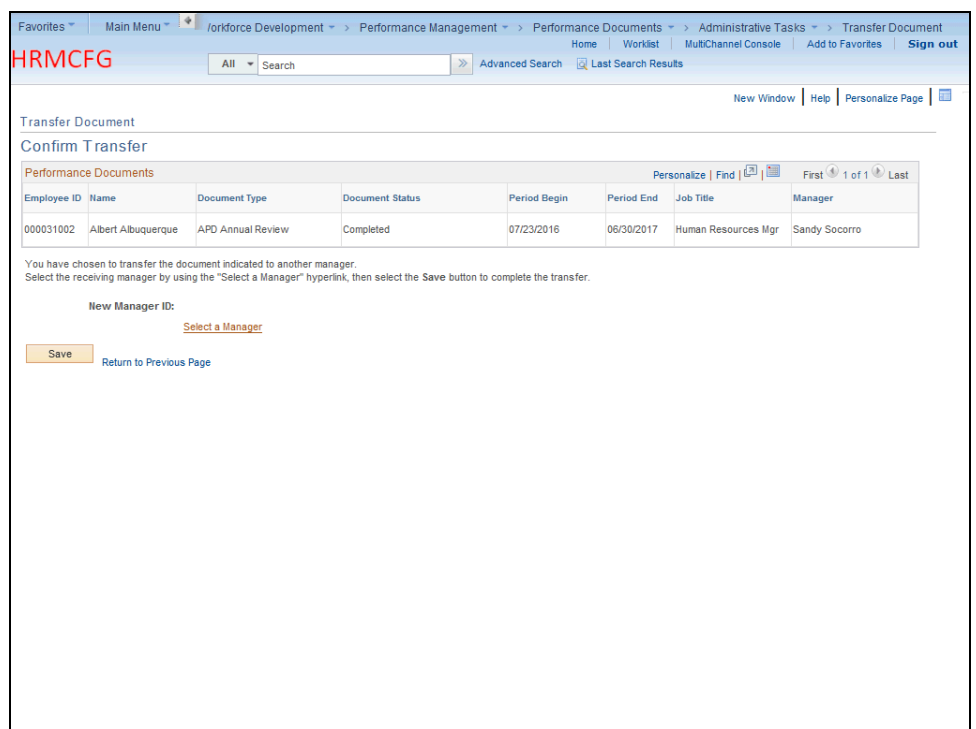

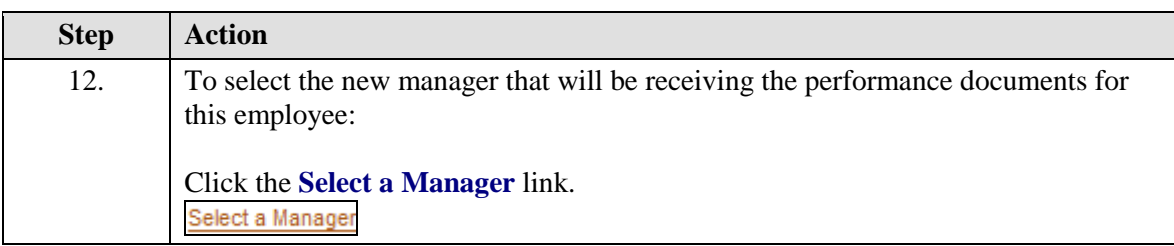

## **System Process Document**

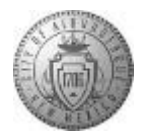

#### **TM-08.1 CABQ - Transferring Employee Performance Document to new Manager**

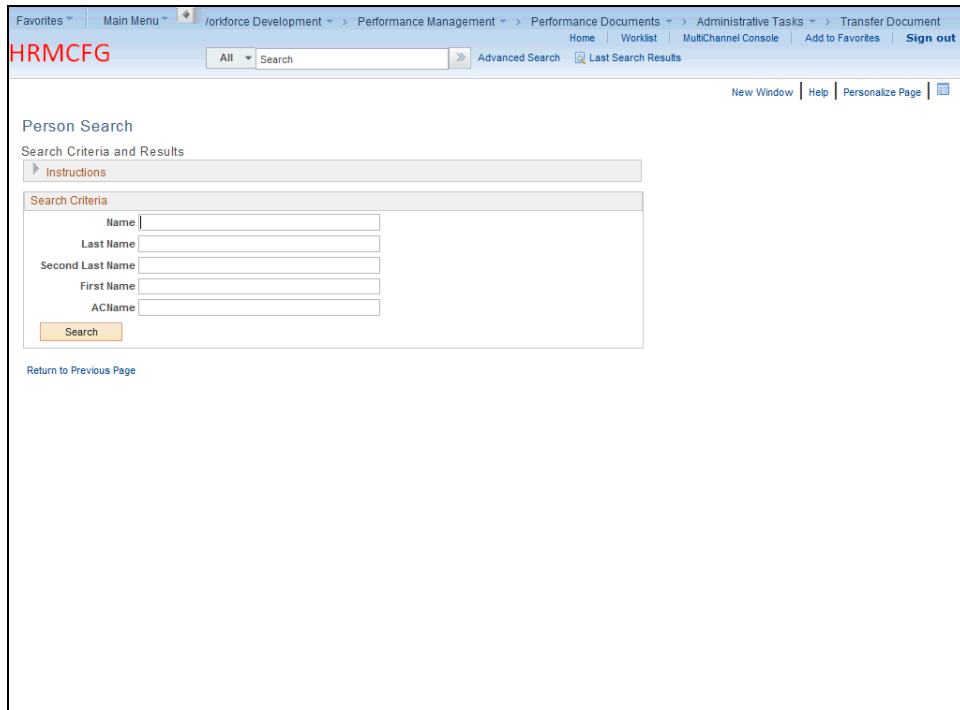

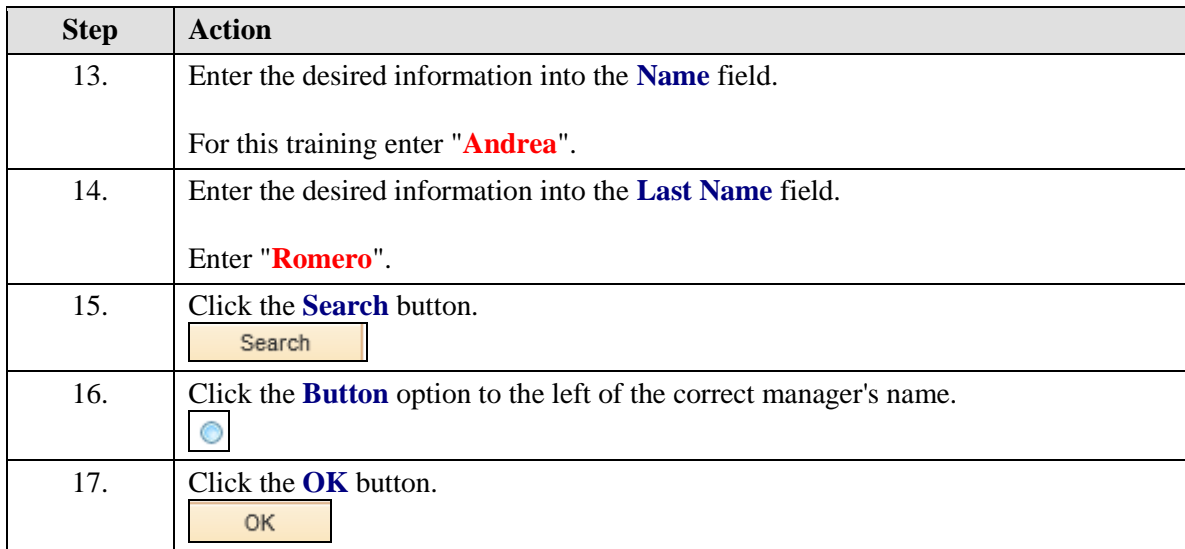

### **System Process Document TM-08.1 CABQ - Transferring Employee Performance Document to new Manager**

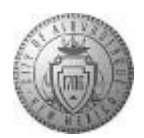

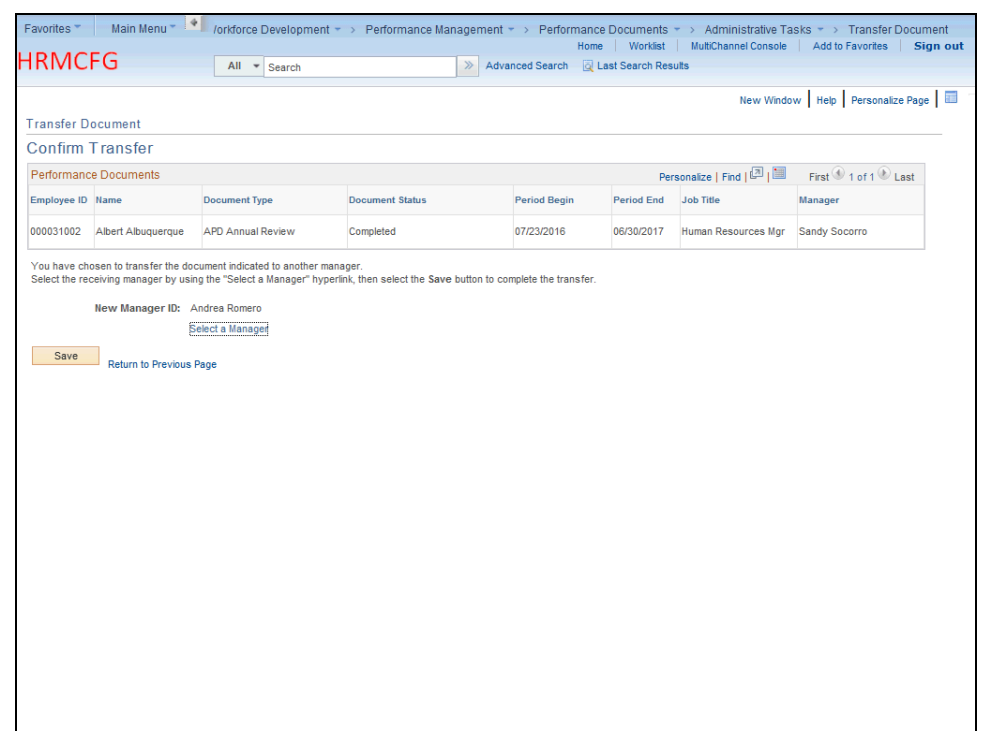

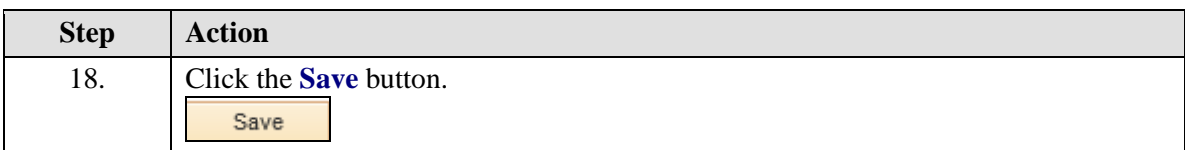

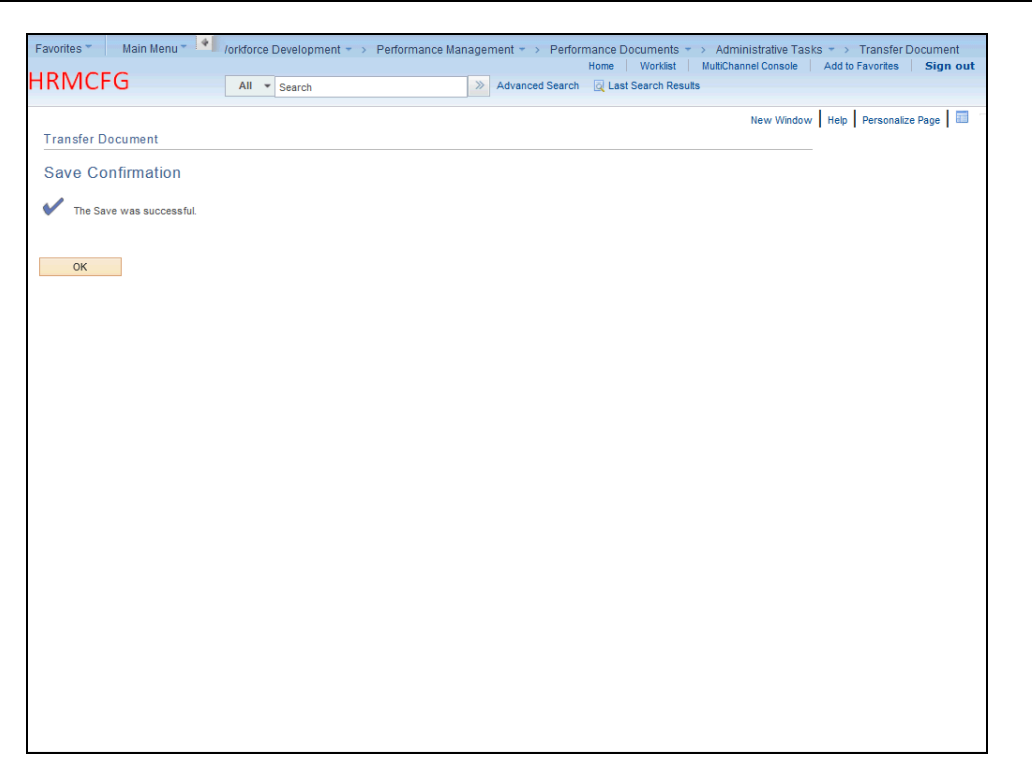

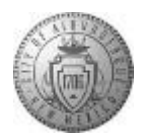

### **System Process Document TM-08.1 CABQ - Transferring Employee Performance Document to new Manager**

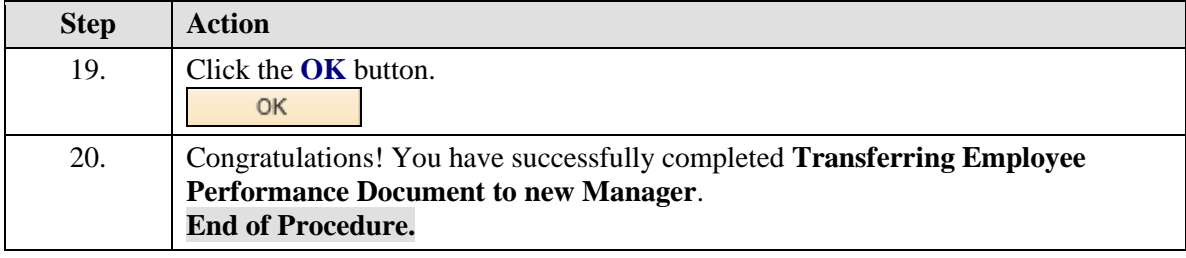